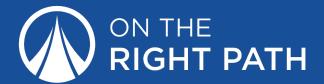

## **PATH Worksheet**

Here's what you'll accomplish with this worksheet:

- 1. Decide how you'd track goals for all of your Values.
- 2. Pick your top priorities to focus on and improve first.
- 3. Set goals for each of your top priorities.

To make this process easier, I'd highly recommend looking back at the Life Score and Values & Ideals worksheets you filled out.

Deciding how you'll track your progress is the most important step of the goal setting process. Here are the Goal Types:

**Project**: Big goal broken into small steps

Average: Repeating numerical goal by time period

Target: Numerical goal to achieve by a set date

Habit: Repeating goal for times done per time period

To pick the Goal Type, decide if it's repeating or has a finish line. Then, decide if it will be actions you take (Project/Habit), or a number you track (Target/Average). This will help narrow it down:

|         | Repeating | Finish Line |
|---------|-----------|-------------|
| Number  | Average   | Target      |
| Actions | Habit     | Project     |

Now it's time to look back at your Life Score and Values & Ideals worksheets to pick an Area of Life and a Value you want to improve, then think about how you want to track your progress.

## Examples

To get the ball rolling, I filled out the table below with my examples from the Values & Ideals lesson:

| Area of Life             | Value     | Goal Type | What to Track                       |
|--------------------------|-----------|-----------|-------------------------------------|
| Health & Fitness         | Strong    | Habit     | Strength training workouts          |
| Love &<br>Relationships  | Fulfilled | Average   | Quality time spent with family      |
| Productivity &<br>Habits | Effective | Project   | Progress creating On the Right Path |
| Money & Lifestyle        | Secure    | Target    | Money in savings                    |

Ready? Let's do this! Start filling out the tables below with the Values you'd like to improve.

Note: Treat this as a brainstorming session. Add as many as you'd like. After writing out each of your Values, we'll prioritize them to set goals for the ones you're ready to focus on.

| Area of Life | Value | Goal Type | What to Track |
|--------------|-------|-----------|---------------|
|              |       |           |               |
|              |       |           |               |
|              |       |           |               |
|              |       |           |               |
|              |       |           |               |
|              |       |           |               |
|              |       |           |               |
|              |       |           |               |
|              |       |           |               |
|              |       |           |               |
|              |       |           |               |
|              |       |           |               |
|              |       |           |               |
|              |       |           |               |
|              |       |           |               |
|              |       |           |               |
|              |       |           |               |
|              |       |           |               |
|              |       |           |               |
|              |       |           |               |
|              |       |           |               |
|              |       |           |               |

| Area of Life | Value | Goal Type | What to Track |
|--------------|-------|-----------|---------------|
|              |       |           |               |
|              |       |           |               |
|              |       |           |               |
|              |       |           |               |
|              |       |           |               |
|              |       |           |               |
|              |       |           |               |
|              |       |           |               |
|              |       |           |               |
|              |       |           |               |
|              |       |           |               |
|              |       |           |               |
|              |       |           |               |
|              |       |           |               |
|              |       |           |               |
|              |       |           |               |
|              |       |           |               |
|              |       |           |               |
|              |       |           |               |
|              |       |           |               |
|              |       |           |               |
|              |       |           |               |

| Area of Life | Value | Goal Type | What to Track |
|--------------|-------|-----------|---------------|
|              |       |           |               |
|              |       |           |               |
|              |       |           |               |
|              |       |           |               |
|              |       |           |               |
|              |       |           |               |
|              |       |           |               |
|              |       |           |               |
|              |       |           |               |
|              |       |           |               |
|              |       |           |               |
|              |       |           |               |
|              |       |           |               |
|              |       |           |               |
|              |       |           |               |
|              |       |           |               |
|              |       |           |               |
|              |       |           |               |
|              |       |           |               |
|              |       |           |               |
|              |       |           |               |
|              |       |           |               |

| Area of Life | Value | Goal Type | What to Track |
|--------------|-------|-----------|---------------|
|              |       |           |               |
|              |       |           |               |
|              |       |           |               |
|              |       |           |               |
|              |       |           |               |
|              |       |           |               |
|              |       |           |               |
|              |       |           |               |
|              |       |           |               |
|              |       |           |               |
|              |       |           |               |
|              |       |           |               |
|              |       |           |               |
|              |       |           |               |
|              |       |           |               |
|              |       |           |               |
|              |       |           |               |
|              |       |           |               |
|              |       |           |               |
|              |       |           |               |
|              |       |           |               |
|              |       |           |               |

All set? Awesome! Next, pick out the ones you'd like to prioritize and track first. To see them all in one place, write your top 5-10 here...

## **Top Priorities**

| Area of Life | Value | Goal Type | What to Track |
|--------------|-------|-----------|---------------|
|              |       |           |               |
|              |       |           |               |
|              |       |           |               |
|              |       |           |               |
|              |       |           |               |
|              |       |           |               |
|              |       |           |               |
|              |       |           |               |
|              |       |           |               |
|              |       |           |               |

Ladies and gentleman, the moment you've all been waiting for...it's goal setting time! :)

For each Value, fill out a goal setting worksheet based on its Goal Type (e.g. Target Worksheet, in Teachable). It's a short, step-by-step guide that will make it super easy set a SMART goal.

Once you've filled out a goal setting worksheet for a value, check the box and move on the next goal. When all your goals are set, you'll be ready for the Tracking lesson. Congrats! This was a huge step.

Kyle Richey